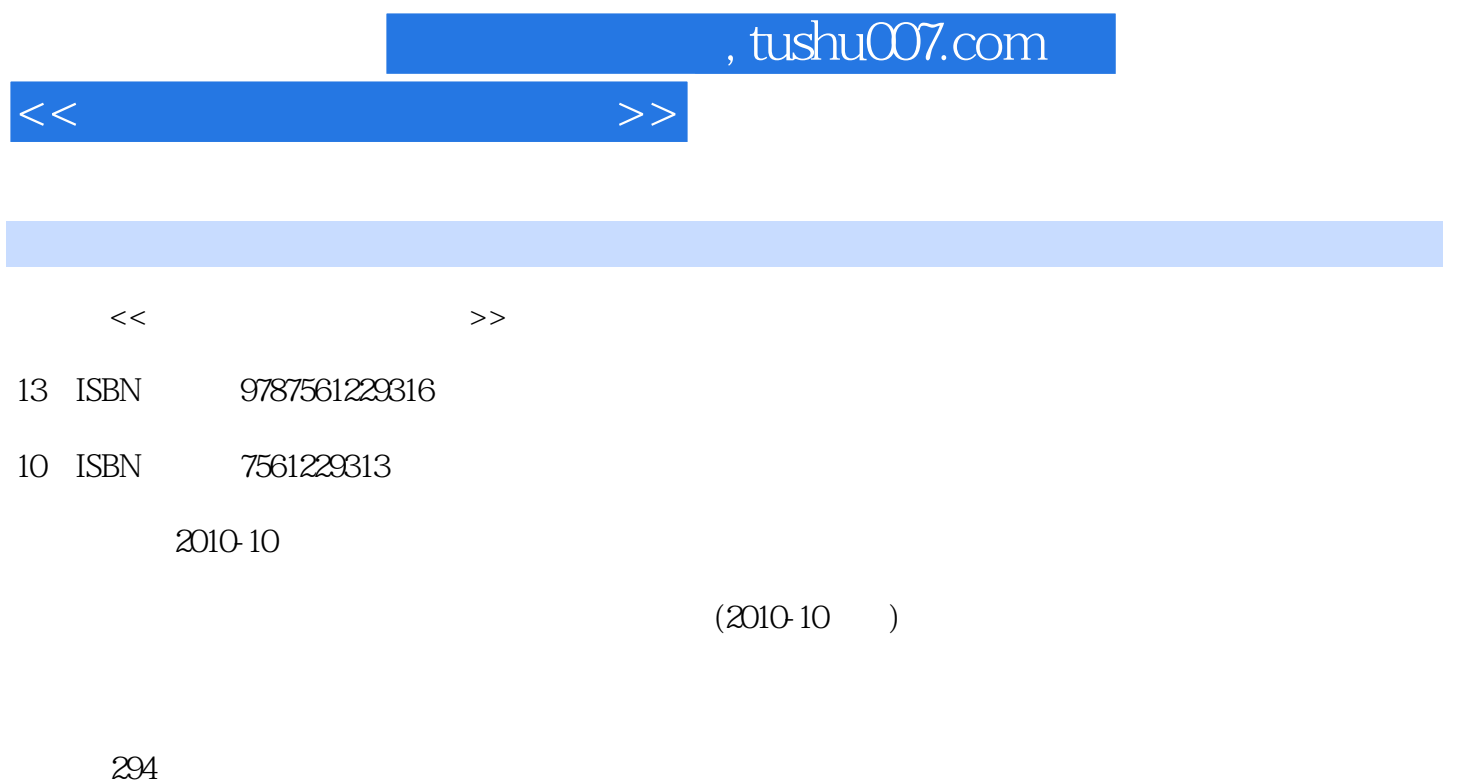

PDF

更多资源请访问:http://www.tushu007.com

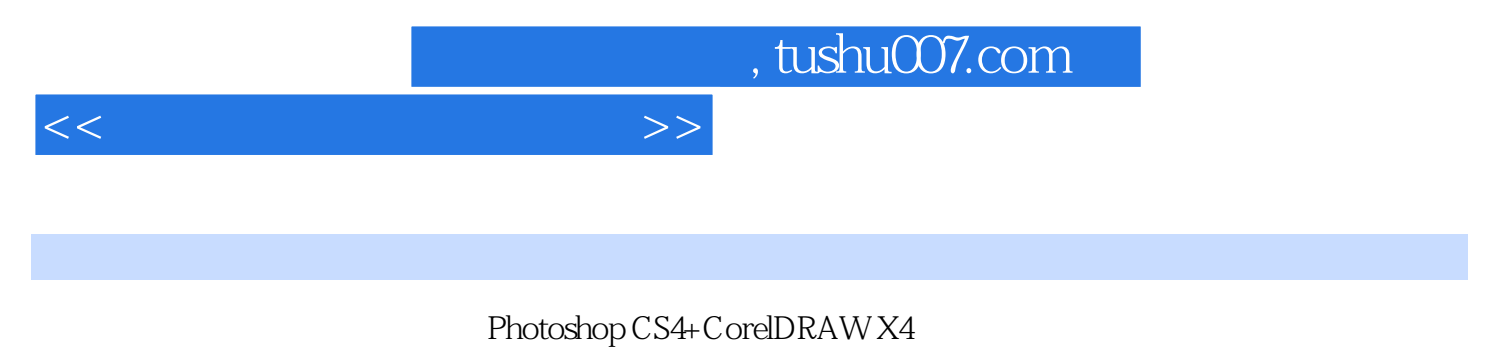

,PhotoshopCS4入门,选区的创建与编辑,图像的描绘与修饰,色彩与色调调整,文字的编辑与处理 ,CorelDRAWX4

Photoshop CS4+CorelDRAW X4

*Page 3*

, tushu007.com

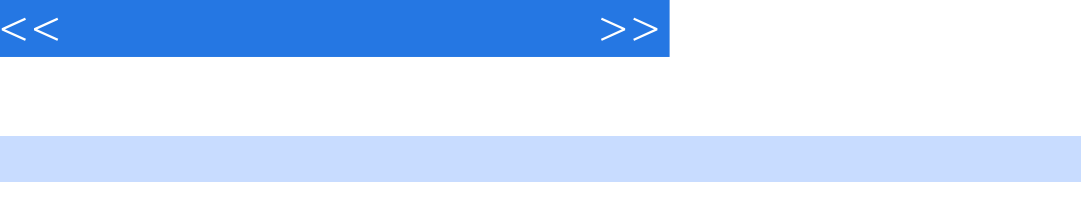

 $1 \quad 1.1 \quad 1.1 \quad 1.1.2$  $1.2$  1.2.1 CIS 1.2.2 1.2.3 1.2.4  $1.25$   $1.26$   $1.27$   $1.3$   $1.31$ 1.32 1.4 1.41 1.42 1.43RGB 1.44 CMYK 1.4.5 HSB 1.4.6 Lab 1.4.7 1.4.8 1.5 1.5.1 1.5.2 1.5.2 1.5.3 1.6 1.7 1.8 2 PhotoshopCS4 2.1 Photoshop 2.2 PhotoshopCS4 2.3 PhotoshopCS4 2.4 2.4 1 2.4 2.4 2.4 2.4 2.4 2.4 2.4 2.4 2.4 2  $243$   $244$   $25$   $251$   $252$   $2.53$   $26$  $261$   $262$   $263$   $27$  —  $28$  2.9 3 31 31.1 31.2  $31.3$   $32.2$   $32.2$   $32.3$   $32.4$  $325$   $326$   $327$   $328$   $33$  $331$   $332$   $34$   $- 35$   $36$   $4$ 4.1 4.1.1 4.1.2 4.1.3 4.1.4 4.2 4.2.1 4.2.2 4.2.3 4.2.4 4.3 4.3.1 4.3.2 4.4 4.4.1 4.4.2 4.4.3 4.4.3  $45$   $451$   $452$   $453$   $454$   $455$  $4.56$   $4.57$   $4.58$   $4.59$   $4.510$   $4.6$   $-$ 4.7 4.8 5 5.1 5.1.1 5.1.2  $5.2$   $5.21$   $5.22$   $5.23$   $5.24$  $5.25$   $5.3$   $5.31$   $5.32$   $5.33$ 令5.3.4 渐变映射命令5.3.5 阴影,高光命令5.3.6 曝光度命令5.3.7 通道混合器命令5.3.8 照片滤镜命令5.3.9  $54$   $541$   $542$   $543$   $544$   $55$  $\begin{array}{ccccccc} - & \hspace{1.6cm} & 56 & \hspace{1.6cm} & 57 & \hspace{1.6cm} & 6 & \hspace{1.6cm} & 61 & \hspace{1.6cm} & 61.1 \end{array}$  $61.2$   $61.3$   $62$   $621$   $622$   $613$  $6.31$   $6.32$   $6.33$   $6.33$   $6.34$  $635$   $64$   $\leftarrow$   $65$   $66$   $7$ CorelDItAWx4 7.1 CoreIDRAWX4 7.1.1 7.1.2 7.1.3 7.1.4 7.1.5 7.1.6 7.2 7.2.1 7.2.2 7.2.3 7.2.3  $7.2.4$   $7.3$   $7.31$   $7.32$   $7.4$   $-$ CorelDRAwX4  $7.5$   $7.6$   $8$   $8.1$   $8.1$ 8.1.2 8.1.3 8.1.4 8.1.5 8.1.63 8.2 8.2.1 8.2.2 8.2.3 8.2.4 8.3 8.3.1 8.3.2 8.3.3 8.4 8.4.1 8.4.2 8.4.3 8.4.4 8.4.5 8.4.6 PostScript 8.5 —— 8.6 8.7 9 9.1 9.1.1 9.1.2 9.2  $9.21$   $9.22$   $9.3$   $9.31$   $9.32$   $9.33$  $9.34$   $9.34$   $9.4$   $9.5$   $9.6$   $10$  $10.1$   $10.1.1$   $10.1.2$   $10.2$   $10.2.1$  $10.22$   $10.23$   $10.3$   $10.31$   $10.32$  $10.33$   $10.4$   $10.41$   $10.42$   $10.5$  $10.51$   $10.52$   $10.53$   $10.54$   $10.6$   $10.61$ 10.62 10.63 10.64 10.65 10.66 10.7  $\frac{10.8}{10.8}$  10.9 11 11.1 11.1  $11.1.1$   $111.1.2$   $11.1.3$   $11.1.4$   $11.1.5$ 

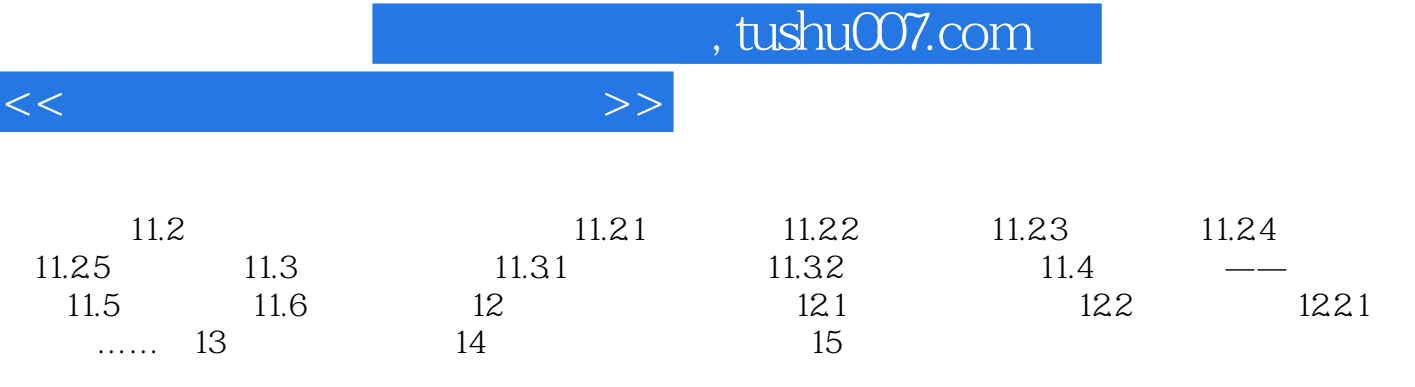

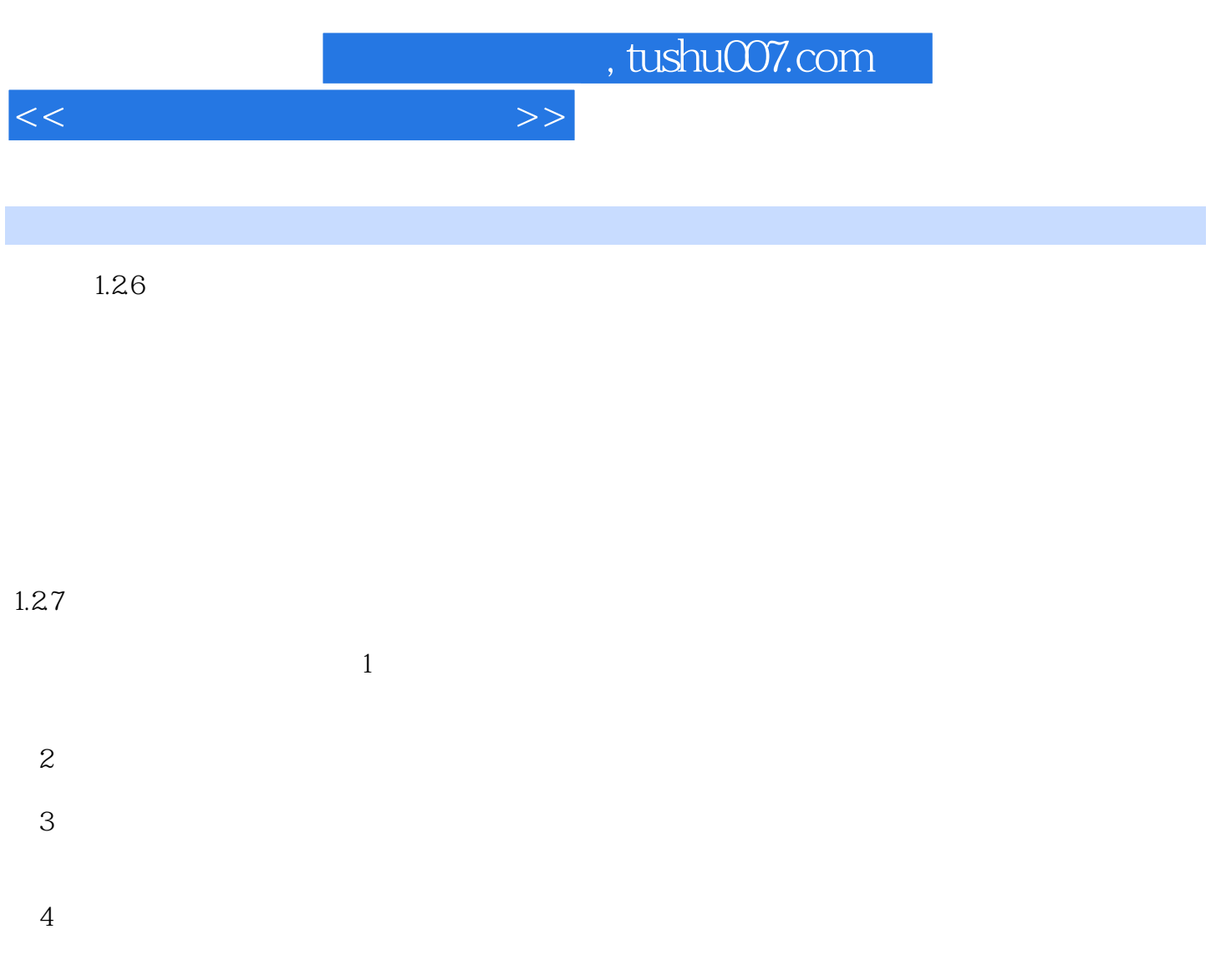

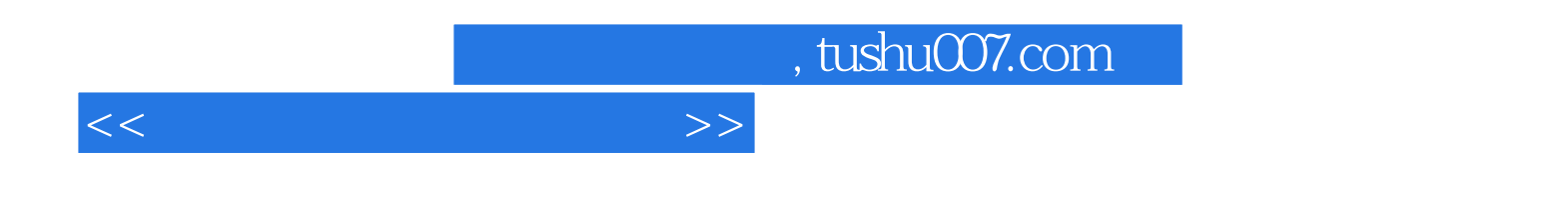

 $(Photoshop\,CS4+Corel\nDRAW\,X4)$ 

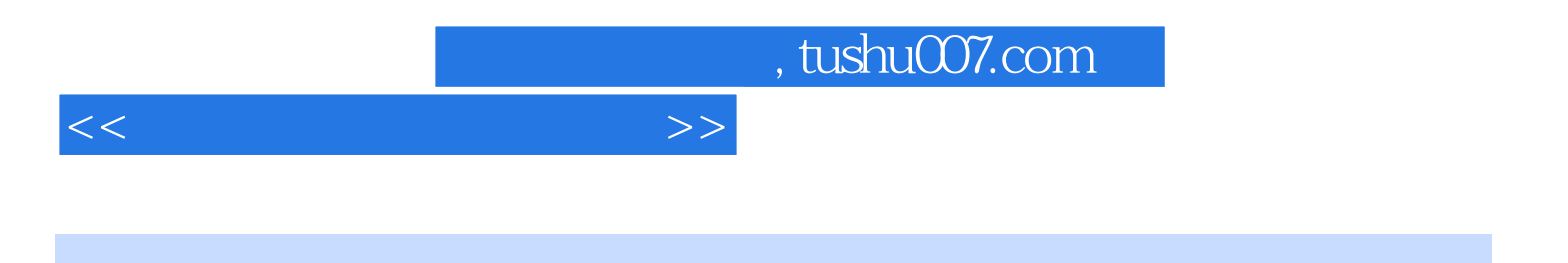

本站所提供下载的PDF图书仅提供预览和简介,请支持正版图书。

更多资源请访问:http://www.tushu007.com